## *Objective: Enter memory channel mode*

The radio will normally startup in memory mode. If it is not in memory mode you can put it there by pressing the MR button. Pressing the VFO button will put you in VFO mode.

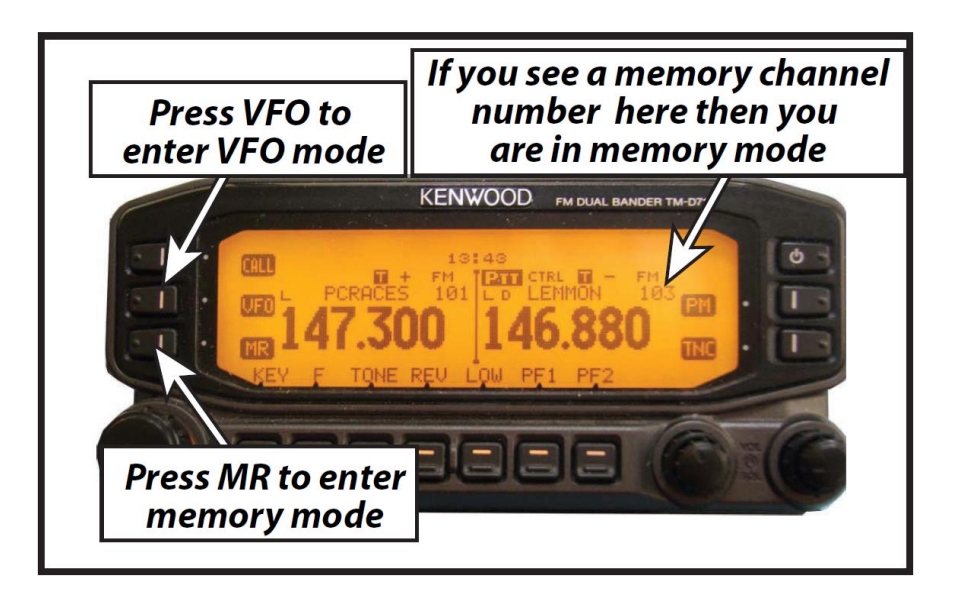

## *Objective: Select a memory channel*

Band B is active, put it in the memory mode by pressing the MR button.

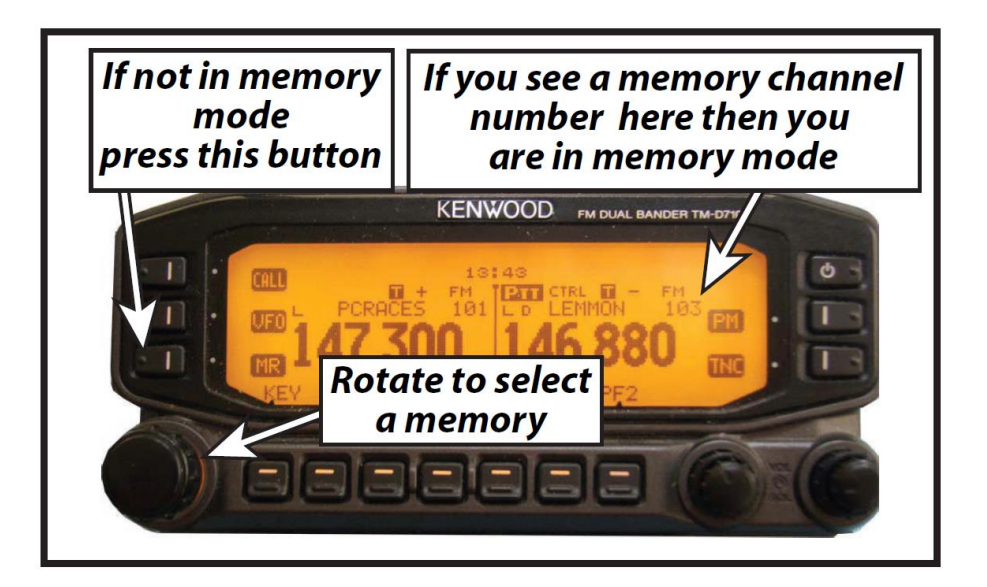